# **Gör din design redo för tryck**

**För en smidig övergång från designstadiet till tryck har vi en enkel guide som hjälper dig!**

# **1 Skapa din fil**

För att se till att din design blir så skarp och tydlig som möjligt rekommenderar vi en upplösning på **300 dpi** för varje design. Ladda ner våra mallar för att se till att din design passar korrekt i layouten.

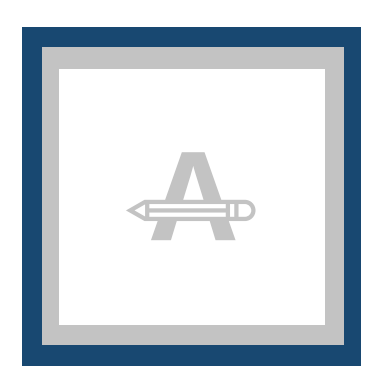

### **Utfall**

Detta område kommer att klippas. Se till att alla bakgrundsgrafik eller bilder täcker detta område.

### **Säkerhetsmarginal**

Undvik att placera text eller viktiga detaljer inom detta område området om det skulle uppstå felaktigheter i trimningen.

# **2 Extra kontroller**

Det finns några kontroller att ta hänsyn till innan du exporterar din design

### - **Kontrollera antalet sidor i dokumentet**, det ska

vara samma som beställt.

- Alla teckensnitt och objekt måste vara **inbäddade**.
- Kontrollera dina lager för **övertryck**.

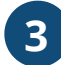

### **3 Exportera till PDF**

Exportera ditt konstverk till PDF-format och se till att dokumentets färgläge är CMYK.

## **Vill du veta mer?**

Besök vårt hjälpcenter eller kontakta vår experter för personlig rådgivning.

Om alla specifikationer inte stämmer överens kommer vi alltid att bearbeta, anpassa och korrigera ditt konstverk manuellt. Du kommer att kunna revidera ditt digitala korrektur innan du skickar det till produktionen.